L.dz.:WETI/ 2385/2009 Gdańsk, dn. 30.06.2009

### **ZMIANA SIWZ**

#### **dotyczy**: zmiany SIWZ - CRZP/556/009/D/09, ZP/39/WETI/09 - w postępowaniu prowadzonym w trybie przetargu nieograniczonego na dostawę urządzeń GPS dla Wydziału Elektroniki, Telekomunikacji i Informatyki Politechniki Gdańskiej.

Na podstawie art. 38 ust. 4 wprowadza się zmiany do SIWZ :

1. W pkt. XII SIWZ

#### **Przed zmianą:**

### **Opis sposobu obliczania ceny**

**Cenę oferty** obliczamy na Formularzu rzeczowo-cenowym stanowiącym *załączniki 3/I i 3/II.* 

Cenę oferty należy obliczyć uwzględniając wszystkie elementy związane z prawidłową i terminową realizację zamówienia.

Wykonawca zobowiązany jest wypełnić wszystkie wolne pozycje Formularza rzeczowocenowego.

W kolumnie 2 należy wpisać szczegółową specyfikację techniczną na oferowane urządzenie, podać typ, model urządzenia i producenta.

 W kolumnie 4 Wykonawca zobowiązany jest wpisać jednostkowe ceny netto z dokładnością do dwóch miejsc po przecinku w PLN za sztukę.

**Wartość netto** (kolumna 5) poszczególnych pozycii wylicza się mnożąc kolumnę 4 przez kolumnę 3.

**Wartość brutto** poszczególnych pozycji oblicza się dodając do wartości netto wartość podatku VAT.

**Ceną oferty** jest **wartość brutto** podana na Formularzu oferty. Obliczoną cenę na Formularzu rzeczowo-cenowym należy przenieść do Formularza oferty. Nie może być rozbieżności między ceną wyliczoną z formularza rzeczowo-cenowego a ceną podaną na Formularzu oferty. Cene oferty należy podać z dokładnością do 2 miejsc po przecinku w PLN.

### *Uwaga*

Jeżeli złożono ofertę, której wybór prowadziłby do powstania obowiązku podatkowego zamawiającego zgodnie z przepisami o podatku od towarów i usług w zakresie dotyczącym wewnątrzwspólnotowego nabycia towarów, zamawiający w celu oceny takiej oferty dolicza do przedstawionej w niej ceny podatek od towarów i usług, który miałby obowiązek wpłacić zgodnie z obowiązującymi przepisami.

Rozliczenia pomiędzy Zamawiającym a Wykonawcą prowadzone będą w PLN.

## **Po zmianie:**

## **Opis sposobu obliczania ceny**

**Cenę oferty** obliczamy na Formularzu rzeczowo-cenowym stanowiącym *załączniki 3/I i 3/II.* 

Cenę oferty należy obliczyć uwzględniając wszystkie elementy związane z prawidłową i terminową realizację zamówienia.

Wykonawca zobowiązany jest wypełnić wszystkie wolne pozycje Formularza rzeczowocenowego.

W kolumnie 2 należy wpisać szczegółową specyfikację techniczną na oferowane urządzenie, podać typ, model urządzenia i producenta.

 W kolumnie 4 Wykonawca zobowiązany jest wpisać jednostkowe ceny netto z dokładnością do dwóch miejsc po przecinku w PLN, innej niż PLN walucie z obszaru  **Unii Europejskiej lub USD za sztukę.** 

Wartość netto (kolumna 5) poszczególnych pozycji wylicza się mnożąc kolumnę 4 przez kolumnę 3.

**Wartość brutto** poszczególnych pozycji oblicza się dodając do wartości netto wartość podatku VAT.

**Ceną oferty** jest **wartość brutto** podana na Formularzu oferty. Obliczoną cenę na Formularzu rzeczowo-cenowym należy przenieść do Formularza oferty. Nie może być rozbieżności między ceną wyliczoną z formularza rzeczowo-cenowego a ceną podaną na Formularzu oferty. Cenę oferty należy podać z dokładnością do 2 miejsc po przecinku w PLN. Zamawiający dopuszcza złożenie oferty w innej niż PLN walucie z obszaru Unii **Europejskiej lub USD.** 

### *Uwaga*

Jeżeli złożono ofertę, której wybór prowadziłby do powstania obowiązku podatkowego zamawiającego zgodnie z przepisami o podatku od towarów i usług w zakresie dotyczącym wewnątrzwspólnotowego nabycia towarów, zamawiający w celu oceny takiej oferty dolicza do przedstawionej w niej ceny podatek od towarów i usług, który miałby obowiązek wpłacić zgodnie z obowiązującymi przepisami.

Rozliczenia pomiędzy Zamawiającym a Wykonawcą prowadzone będą w PLN, innej niż **PLN walucie z obszaru Unii Europejskiej lub USD. W celu dokonania oceny**  najkorzystniejszej oferty złożonej w walucie innej niż PLN Zamawiający przyjmie **średni kurs NBP z dnia otwarcia ofert.** 

## 2. W pkt. XIII SIWZ

### **Przed zmianą:**

## **Opis kryteriów, którymi zamawiający będzie kierował się przy wyborze oferty wraz z podaniem znaczenia tych kryteriów oraz sposobu oceny ofert**

Ocenione zostaną oferty Wykonawców nie wykluczonych z postępowania, które spełniają warunki określone w SIWZ oraz oferty, które nie zostały odrzucone. Wybrana zostanie oferta z najniższą ceną.

Przy wyborze oferty zamawiający będzie kierował się następującymi kryteriami:

cena oferty **-** 100%

Punkty będą obliczane zgodnie ze wzorem:

$$
Pc = \frac{Cn}{Co} \bullet 100
$$

Pc – ilość punktów ocenianej oferty

Co – wartość oferty ocenianej (cena brutto oferty [zł])

 $Cn$  – wartość oferty z najniższą ceną (cena brutto oferty [zł])

Obliczenia dokonywane będą z dokładnością dwóch miejsc po przecinku. Wybrana zostanie oferta z największą ilością punktów Pc.

## **Po zmianie:**

## **Opis kryteriów, którymi zamawiający będzie kierował się przy wyborze oferty wraz z podaniem znaczenia tych kryteriów oraz sposobu oceny ofert**

Ocenione zostaną oferty Wykonawców nie wykluczonych z postępowania, które spełniają warunki określone w SIWZ oraz oferty, które nie zostały odrzucone. Wybrana zostanie oferta z najniższa cena.

Przy wyborze oferty zamawiający będzie kierował się następującymi kryteriami:

```
cena oferty - 100%
```
Punkty będą obliczane zgodnie ze wzorem:

$$
Pc = \frac{Cn}{Co} \bullet 100
$$

Pc – ilość punktów ocenianej oferty

Co – wartość oferty ocenianej (cena brutto oferty)

 $Cn$  – wartość oferty z najniższą ceną (cena brutto oferty)

Obliczenia dokonywane będą z dokładnością dwóch miejsc po przecinku. Wybrana zostanie oferta z największą ilością punktów Pc.

3. W pkt. XVI SIWZ

## **Przed zmianą: XVI. Wymagania dotyczące zabezpieczenia naleŜytego wykonania umowy**

Zamawiający nie wymaga wniesienia zabezpieczenia należytego wykonania umowy.

## **Po zmianie: XV. Wymagania dotyczące zabezpieczenia naleŜytego wykonania umowy**

Zamawiający nie wymaga wniesienia zabezpieczenia należytego wykonania umowy.

4. W pkt. XV SIWZ

## **Przed zmianą: XV. Istotne dla stron postanowienia, które zostaną wprowadzone do treści zawieranej umowy**

Zamawiający zawrze Umowę z Wykonawcą zgodnie z wzorem – *załącznik 4*. Rozliczenia między Zamawiającym a Wykonawcą odbywać się będą w PLN.

### **Po zmianie: XVI. Istotne dla stron postanowienia, które zostaną wprowadzone do treści zawieranej umowy**

Zamawiający zawrze Umowę z Wykonawcą zgodnie z wzorem – *załącznik 4*. Rozliczenia między Zamawiającym a Wykonawcą odbywać się będą w PLN, innej niż PLN walucie z obszaru Unii Europejskiej lub USD.

- 5. Punkt XVI otrzymuje nr **XVII**
- 6. W pkt. XI SIWZ

## **Przed zmianą:**

## **Miejsce oraz termin składania i otwarcia ofert**

Oferty należy składać od poniedziałku do piątku w godz.  $8^{00} - 15^{00}$  w pok. 127 w Biurze Wydziału Elektroniki, Telekomunikacji i Informatyki Politechniki Gdańskiej, przy ul. Narutowicza 11/12, w Gdańsku.

Termin składania ofert mija w dniu 06.07.2009 godz. 10:00

Otwarcie ofert nastąpi w Sali Rady Wydziału Elektroniki, Telekomunikacji i Informatyki Politechniki Gdańskiej w Gdańsku, przy ul. Narutowicza 11/12 /pokój 122 w budynku Wydziału ETI, w dniu 06.07.2009 godz. 10:30

### **Po zmianie:**

### **Miejsce oraz termin składania i otwarcia ofert**

Oferty należy składać od poniedziałku do piątku w godz.  $8^{00} - 15^{00}$  w pok. 127 w Biurze Wydziału Elektroniki, Telekomunikacji i Informatyki Politechniki Gdańskiej, przy ul. Narutowicza 11/12, w Gdańsku.

Termin składania ofert mija w dniu **08.07.2009 godz. 10:00**

Otwarcie ofert nastąpi w Sali Rady Wydziału Elektroniki, Telekomunikacji i Informatyki Politechniki Gdańskiej w Gdańsku, przy ul. Narutowicza 11/12 /pokój 122 w budynku Wydziału ETI, w dniu **08.07.2009 godz. 10:30** 

7. W pkt. X SIWZ ppkt. 13

#### **Przed zmianą:**

Ofertę należy złożyć w zamkniętej kopercie. Koperta powinna posiadać nazwę i adres Wykonawcy oraz być oznaczona: "OFERTA NA DOSTAWĘ URZĄDZEŃ GPS DLA **WETI. Nr sprawy: ZP/39/WETI/09. NIE OTWIERAĆ przed 06.07.2009 godz. 10:30!".**

#### **Po zmianie:**

Ofertę należy złożyć w zamkniętej kopercie. Koperta powinna posiadać nazwę i adres Wykonawcy oraz być oznaczona: "OFERTA NA DOSTAWE URZĄDZEŃ GPS DLA **WETI. Nr sprawy: ZP/39/WETI/09. NIE OTWIERAĆ przed 08.07.2009 godz. 10:30!".** 

8. Załącznik 3/I i 3/II do SIWZ otrzymują brzmienie zgodnie z Załącznikiem 3/1 – zmodyfikowanym i 3/II – zmodyfikowanym, stanowiącymi załączniki do niniejszej zmiany

Wprowadzone zmiany mają moc wiążącą i stanowią integralną część SIWZ. Ich nieuwzględnienia przy sporządzaniu ofert spowoduje odrzucenie oferty. Pozostałe postanowienia SIWZ pozostają bez zmian.

### DZIEKAN

dr hab. inż. Krzysztof Goczyła prof. nadzw. PG

## *Załącznik 3/I- zmodyfikowany*

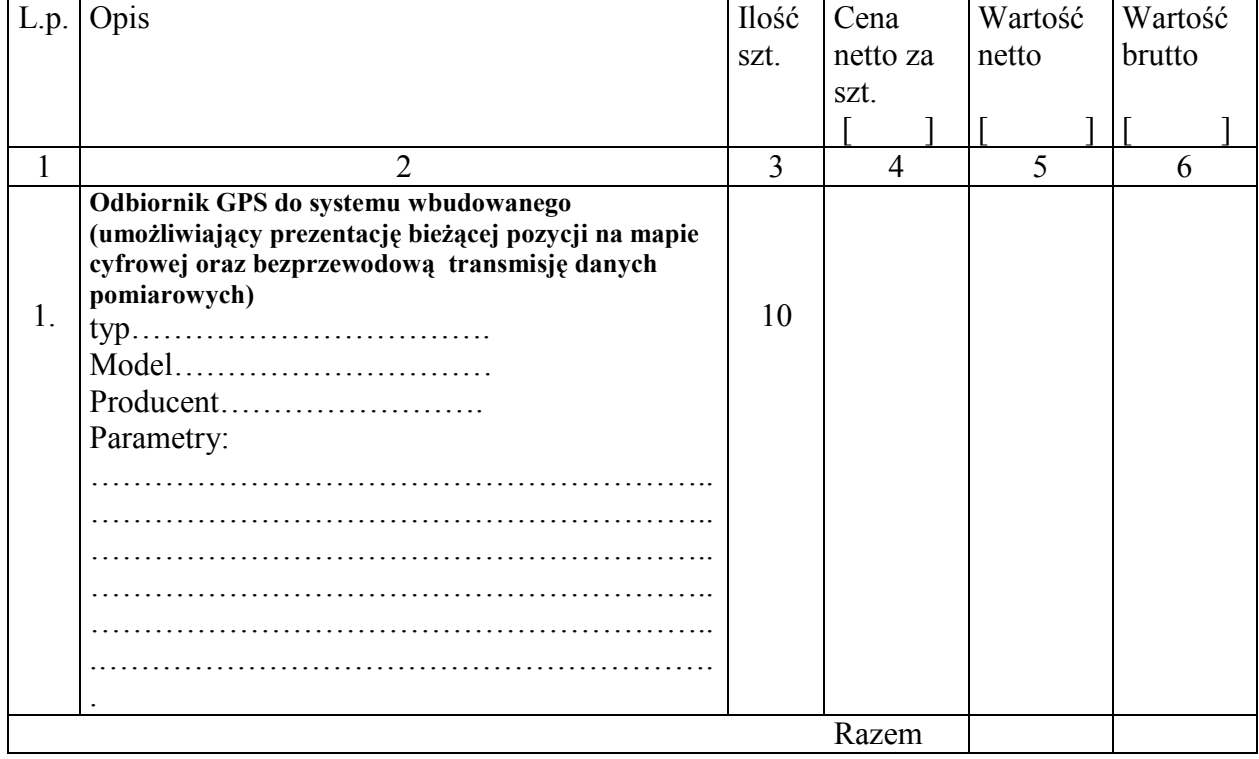

## **FORMULARZ RZECZOWO-CENOWY**

*……………………………*  (Podpis i pieczątka Wykonawcy)

*Uwaga:*

*W nagłówku w kolumnie 4, 5, 6 naleŜy podać walutę, w której obliczona jest cena!* 

## *Załącznik 3/II- zmodyfikowany*

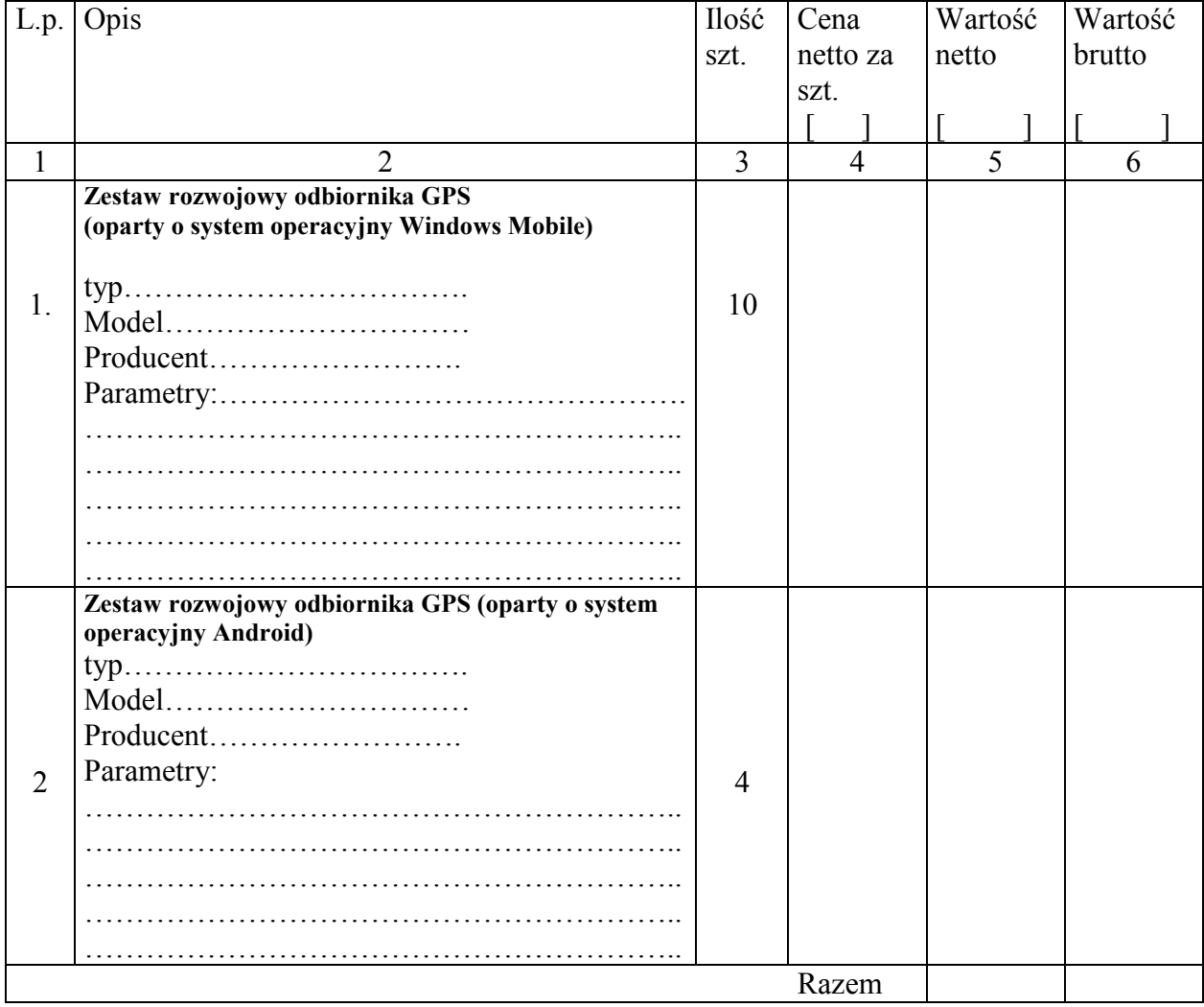

# **FORMULARZ RZECZOWO-CENOWY**

*……………………………*  (Podpis i pieczątka Wykonawcy)

*Uwaga:*

*W nagłówku w kolumnie 4, 5, 6 należy podać walutę, w której obliczona jest cena!*